# *B0*مرشد إعداد رسائل الماجستير وأطروحَات الدكتوراه

#### مقدمة **Introduction**

يُعتبر البحث العلمي من الأولويات التي تهتم بها جامعة الخليج العربي لقناعاتها الراسخة بأهمية البحث العلمي كمرتكز رئيس ومساعد على الارتقاء بأي مؤسسة تعليمية ولدوره الأساسي في تقدم المجتمع وازدهاره. وعلى ذلك تسعى الجامعة لتوفير المناخ المناسب والإمكانات اللازمة للانخراط في البحث العلمي ونشر نتائج البحوث في الدوريات المحلية والإقليمية والعالمية. وتعد الرسائل الجامعية التي تتم في إطار إتمام متطلبات الحصول على درجة الماجستير أو الدكتوراه جزءً مهما من البحث العلمي الجامعي وحلقة من حلقاته.

تعتبر كل من الرسائل والأطروحات وثائق رسمية غرضها تدوين نتائج استقصاء مشكلة بحثية متخصصة أو الإجابة عن سؤال محدد بطريقة منظمة وأسلوب متعارف عليه بالاعتماد على منهج البحث العلمي في التقصي والاستقراء واستنباط النتائج. وتختلف رسالة الماجستير عن أطروحة الدكتوراه من حيث الغرض والوظيفة والمضمون، إذ تهدف الأولى إلى إكساب الطلاب المهارات البحثية التي تمكنهم من معالجة المشكلة البحثية بأسلوب علمي، في حين تقوم أطروحة الدكتوراه على تناول مشكلة دقيقة التخصص متفردة بعمقها وأصالتها بهدف تقديم حلول مبتكرة لها مبنية على الفهم العميق لأساسيات التخصص. وتختلف الرسالة عن الأطروحة من حيث المساهمة بالمعرفة التي يضيفها البحث، إذ يمكن أن تكون الإضافة في رسالة الماجستير في طبيعة التحسين في أحد مجالات المعرفة، أو في تطبيق تقنيات معروفة في مجالات أو مناطق جديدة، في حين تكون مساهمة أطروحة الدكتوراه للمعرفة كبيرة وإبداعية ومتميزة في نتائجها وتوصياتها.

يهدف هذا الدليل التوجيهي إلى إرشاد ومساعدة طلاب الماجستير والدكتوراه في إعداد الرسائل والأطروحات العلمية ووضعها في إطار موحد بما يتوافق وأدبيات البحث العلمي المتعارف عليها عالمياً والقواعد الدولية للوصف الببليوغرافي وقواعد النشر في جامعة الخليج العربي. يتألف الدليل من مجموعة من الإرشادات الموجزة التي توضح المتطلبات العامة لإعداد الرسالة/الأطروحة وأجزاؤها من صفحات تمهيدية وصفحات متن وصفحات ختامية ومحتويات كل منها، إضافة إلى ملاحق تبين مع الأمثلة كيفية الإسناد المرجعي و بعض الأحكام العامة، والتبويب الببليوغرافي (ملاحظة: ستستخدم كلمة أطروحة في هذا المرشد من الآن فصاعدا لتعني الرسالة أو الأطروحة).

## .**1** متطلبات عامة **Requirements General**

#### **Language of Preparation** الأطروحة إعداد لغة .**1** .**1***4B*

*B5*اللغتان العَربية أو الإنجليزية هما الأساس في إعداد الأطروحة، على أن تكون في حدود عشرون ألف كلمة للماجستير و ثلاثون ألف كلمة للدكتوراه (غير شاملة للملاحق). ويتم التوافق على لغة الإعداد من قبل اللجنة الأكاديمية للبرنامج وبتوصية من المشرف الرئيس على الطالب.

## .**1** .**2** طَريقة الإعداد **Preparation of Method**

تُطبع الأطروحة بمقياس طباعـة معـياري Arabic Simplified بنط 14 في حالة اللغة العربية، وبمقياس طباعـة معـياري 12 بنط Roman New Times في حالة اللغة الانجليزية. وتستخدم مسافة 1/21 بين الأسطر الأفقية . أما في الصَفحَات فيُترك مقاس 25 ملم كهامش أفقي أعلى وأسفل كل صفحة ومقاس 35 ملم كهامش على جَانِب التَجليد (الهامش الأيمن في الأطروحات باللغة العربية، والأيسر في الأطروحة باللغة الإنجليزية) و25 ملم في الهامش الجانبي المُقَابِل.

## **Quality of Pape**r الورق نوعية .**3.1**

يـُستَخدم الورق الأبيض المصقول (80 gsm (من القطع 4A) 210 ×279 ملم).

## **Tables and Figures** والأشكال الجداول .**4.1**

.**1**.**4.1** الجداول **Tables**

يُقصد بها الجداول التوضيحية اللازمة والمتعلقة بموضوعات الأطروحة. ويجب إعدادها على الورق الأبيض (80 gsm (من القطع 4A أيضا،ً مع جواز طباعتها عند الضرورة على ورق بمقاس أكبر، على أن تطوى في اتجاه واحد إلى جانب 35 ملم من هامش التجليد الرأسي، تحوطاً لتحرير حركتها بعد التجليد.

#### .**2**.**4.1** الأشكال **Figures**

يُقصد بها الرسومات البيانية والكروكية والهندسية والخرائط والصور وغيرها، والتي تعرف جميعها بالأشكال التوضيحية. ويتم طباعتها مثل الجداول (راجع 1.4.1).

.**5.1** ترقيم الصفحات **Numbering Page**

يختلف شكل ترقيم صفحات الأطروحة تبعاً لأقسامها الرئيسة ، وهي قسمين: صفحات تمهيدية وصفحات مَتن (وتتضمن كذلك المراجع والملاحق).

## .**1.5**.**1** الصفحات التمهيدية **Pages Introductory**

تُرقم الصفحات التمهيدية بالحروف الهجائية Alphabetical) الأبجدي: أبجد، هوز...،الخ ) عند الكتابة باللغة العربية، أو بالأرقام الرومانية (i، ii، iii...،الخ) في حال الكتابة باللغة الانجليزية على أن يبدأ هذا الترقيم من بداية صفحة الإهداء.

.**2.5.1** صفحات مَتن الأطروحة **Pages Text**

تُرقم صفحات متن الأطروحة بالأرقام العربية المتسلسلة (،1 ،2 ،3 ،4 ،5 ،6 ...،7)، على أن تبدأ من أول صفحة من صفحات متن الأطروحة وتنتهي مع نهاية قسم الملاحق.

## **Page Numbering Position** الترقيم موضع .**3** .**5**.1

يوضع الترقيم على جميع صفحات الأطروحة، بمسافة 20 ملم من الحافق السفلى لكل ورقة في وسط الهامش الأفقي.

**Thesis/Dissertation Binding** الأطروحة تجليد .**6.1***6B*

تجلد الأطروحة بغلاف مُقـَوى Hardcover مُغَلَف بورق لون أحمر قاتم (نوع6011 Baledak(. تُطبَع عل الغلاف البيانات التعريفية للأطروحةِ بحبر طِبَاعة ذهبي ( Foiling Gold(، كما هو موضَح بالتفصيل في قسم وصف أقسام الأطروحة، ونموذجي صفحة الغلاف باللغتين العربية والإنجليزية.

## **Thesis/Dissertation Divisions** الأطروحة أجزاء .**2**

تتألف الأطروحة بشكل عام من ثلاثة أقسام رئيسة هي: صفحتي الغِلاف والصفحات التمهيدية، يليها صفحات المـتـن بما تتضمنه من جداول وأشكال، ومن ثم الصفحات الختامية للأطروحة التي تشمل صفحات المراجع والملاحق، وصفحات الغلاف وترجمة ملخص الأطروحة باللغة الأخرى.

# .**1.2** صفحتي الغـلاف والصفحات التمهيدية **Pages Introductory and Cover**

تتكون صفحتي الغِلاف والصفحات التمهيدية من غلاف الأطروحة الأساس الذي يحتوي على حقول البيانات الببليوغرافية لها بالإضافة إلى صفحات بداية الأطروحة، والتي تشكل في جملتها الصفحات التمهيدية للأطروحة، وتحديداً هي كالآتي:

#### .**1.1.2** صفحة الغـلاف **Page Cover**

يتم إعداد صفحة الغلاف حسب المواصفات المعتمدة (أنظر الشكلين -1أ و-1ب) وتحتوي صفحة الغلاف على البيانات الببليوغرافية للأطروحة كالآتي: أ. يوضع (أسم الجامعة) في منتصف أعلى السطرين الأول والثاني من الصفحة.

- ب. يوضع (شعار الجامعة) في المنتَصف، وعلى جانبيه الأيمن والأيسر تبعاً للغة الأطروحة وعلى ذات الخط الأفقي (أسم الكلية) و(أسم البرنامج).
- ج. يوضع أسفل شعار الجامعة وفي المنتـصف ( عنوان الأطروحة) كاملا،ً متبوعاً بالبيان الإضافي للعنوان وهو النص "رسالة مقدمة كجزء من متطلبات الحصول على درجة ....... في تخصص (الرئيسي/ الفرعي)".
	- د. يوضع في السطر التالي كلمة (إعداد) وفي السطر الذي يليه (اسم الطالب) مقدم الأطروحة مطابقاً لأسمه في جواز السفر، متبوعاً في السطر التالي ببيان (درجته الجامعية الأولى، مصدرها، دولة المصدر وتاريخ الحصول عليها).
	- ه. توضع أسماء الأساتذة المشرفين مسبوقة بكلمة (إشراف) في سطر مستقل، وتذكر أسماء كل من الأستاذ المشرف الرئيس والمشاركين ودرجاتهم وتخصصاتهم العلمية وجهة عملهم الحالية، وذلك على يمين ويسار الربع الأسفل من الصفحة تبعا للغة الأطروحة.
	- و. يوضع في منتـصف أسفل الصفحة مقر الجامعة (مملكة البحرين) وإلى جانبي السطرالأخير التاريخين الهجري والموافق الميلادي على التوالي، وفق لغة الأطروحة.

## .**2**.1.2 صفحة الغلاف الداخلي **Page Title Inside**

تتطابق في محتوياتها مع الغـلاف الخارجي للأطروحة وهي نسخة طبق الأصل منها ومطبوعة على ورق أبيض عادي.

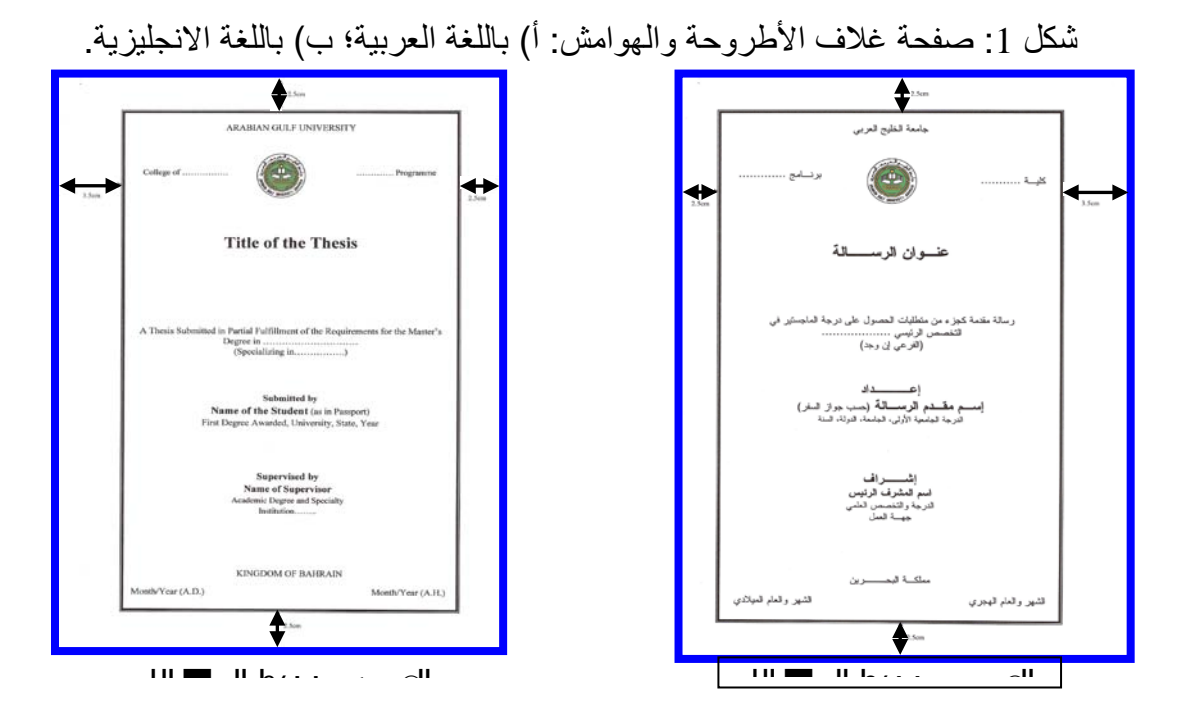

.**3.1.2** صفحة حقوق الطبع **Page Copyright** هي صفحة تحتوي على فقرة موجزة باللغتين العربية والانجليزية تحدد أيلولة حقوق الطبع للجامعة وضوابط استخدام محتويات الأطروحة ويوضع أسفل الصفحة رمز حقوق الطبع، كما هو مبين أدناه:

> عنوان الرسالة /الأطروحة **Title of Thesis/Dissertation** أسم الطالب Student Name

جميع الحقوق محفوظة، ولا يسمح بإعادة إصدار هذه الأطروحة أو أي جزء منها أو تخزينها في نطاق استعادة المعلومات أو نقلها بأي شكل من الأشكال دون أذن خطي مسبق من جامعة الخليج العربي

**All copyrights reserved. Full or partial reproduction of this thesis/dissertation, its storage and retrieval, or its transfer in any form is not allowed without a prior written permission from the Arabian Gulf University**

> © جامعة الخليج العربي، سنة النشر © Arabian Gulf University , year of publication

.**4**.1.**2** صفحة توقيعات لجنة الممتحنين **Page Signatures Committee Examination** ├. ترفق ورقة رسمية بشعار الجامعة، تطبع عليها الأسماء والألقاب العلمية للأساتذة أعضاء لجنة المناقشة وتوقيعاتهم على النحو الآتي: الممتحنين الخارجي والداخلي، يتبعهما أسماء الأساتذة المشرفين، مسبوقة بكلمة (إشراف) في سطر مستقل يكتب فيه أسماء كل من الأستاذ المشرف

الرئيس والمشاركين ودرجاتهم وتخصصاتهم العلمية وجهة عملهم الحالية مع إضافة الدرجة العلمية والتخصص بعد كل اسم، ثم تاريخ إجازة الأطروحة بالتقويمين الهجري والميلادي.

# .**5.1.2** صفحة الآية القرآنية الكريمة **Page Verse Quran Holy**

صفحة تطبع في وسطها آية من القرآن الكريم ، مع الإشارة إلى رقمها وأسم السورة الكريمة بين قوسين، على أن تكون ذات علاقة في تفسيرها مع موضوع الأطروحة.

> .**6.1.2** صفحة الإهداء **Dedication** تُخـصص صفحة منفصلة للإهداء الموجز (اختياري).

.**7**.1.2 صفحة الشكر والتقدير **Acknowledgement** تُخـصص صفحة منفصلة للشكر والتقدير، ويستحسن صياغتها بإيجاز قدر الإمكان.

## .**8.1.2** صفحة الملخص **Page Abstract**

يكتب في أعلى صفحة الملخص عنوان الأطروحة، يليه أسم الطالب، ثم أسماء المشرفين (تسبقها كلمة "إشراف")، ثم كلمة "ملخص" في سطر منفصل يليها نص الملخص. الملخص هو صياغة عرض موجز ودقيق للخصائص والعناصر الجوهرية لمحتوى الأطروحة ويتضمن بشكل مختصر مشكلة البحث وأهداف البحث والمنهجية العلمية التي تم إتباعها لإنجاز هذه الأهداف وأهم النتائج والتوصيات المُستخلصة من الدراسة، وذلك في حدود 500 كلمة في صفحة واحدة أو صفحتين على الأكثر ويفضل أن يكتب على شكل فقرة واحدة. يتبع الملخص الكلمات الدالة/المفتاحية Keywords في حدود -5 8 كلمات لا تشمل الكلمات الموجودة في عنوان الأطروحة. يكتب الملخص بلغة الأطروحة ويعد ملخص مطابق له باللغة الأخرى ويوضع في بداية الجهة الأخرى من الأطروحة بعد صفحة العنوان باللغة الأخرى.

# .**9**.1.2 صفحة الألفاظ المركبة والاختصارات **Page Abbreviations and Acronyms**

في هذه الصفحة يتم ترتيب المصطلحات هجائياً في جدول يوضح شرحها وفق توجيهات الأستاذ المشرف. تصاغ المصطلحات والألفاظ المركبة من أوائل حروف الكلمات الأخرى، والاختصارات بالشكل القياسي والعلمي المتعارف عليه. في متن الأطروحة تسجل هذه الألفاظ بين قوسين تاليةً لمُسمياتها الكاملة في أول إشارة لها، ويتم استخدامها في صورتها المختصرة في الصفحات التالية بدلاً من تكرار تلك المُسميات كاملة.ً

# .**10**.1.2 صفحات فهارس الأطروحة **Pages Indices**

وتشمل ثلاثة قوائم: المحتويات والجداول والأشكال، وفي ما يلي شرح مفصل لكل منها.

## **Table of Contents** المحتويات قائمة **.└**

تعتبر قائمة المحتويات الكشاف الأساس في الأطروحة لتغطية جميع محتويات الأطروحة و أقسامها وتفريعاتها من عناوين رئيسة وفرعية، وتشمل الفصول الرئيسة للأطروحة وأقسام الفصول المختلفة إلى الدرجة الثانية كحد أقصى. يجب أن يتطابق إملاء العناوين في قائمة المحتويات مع إملائها في نصوص تلك العناوين في متن الأطروحة، ويتم إعدادها كما هو موضح في النموذج أدناه (جدول 1).

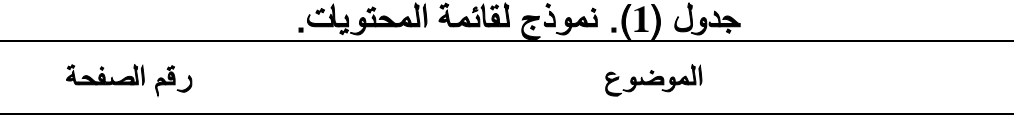

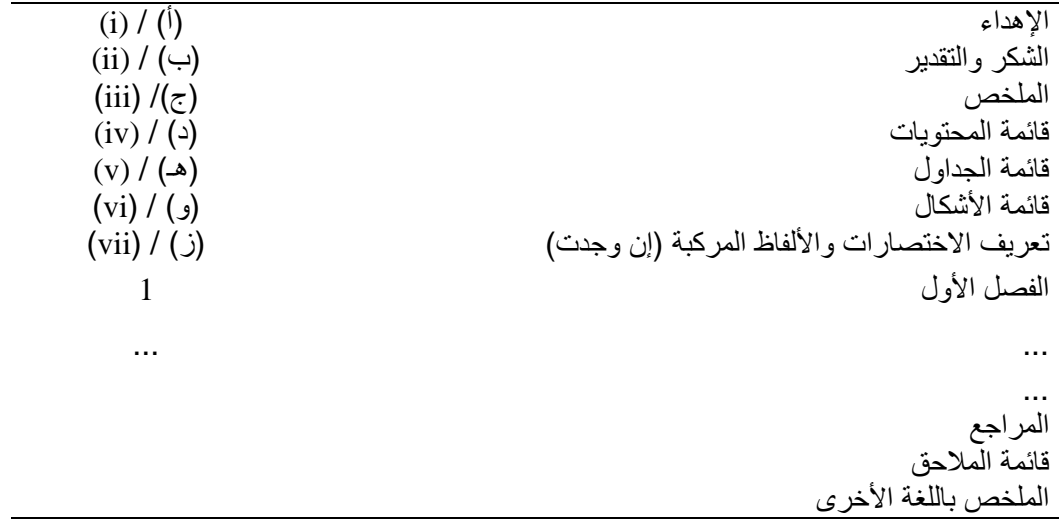

## (ب) قائمة الجداول **Tables of List**

تحتوي قائمة الجداول على بيان كامل لعناوين الجداول المستخدمة أو المضمنة في الأطرو حة (رقم الجدول، العنوان، رقم الصفحة) ودون إغفال لأي منها، مع التأكد من تطابق إملاء نص العنوان في الجدول مع إملائه في متن الأطروحة. ويجوز ترقيمها بطريقتين، ترقيم متسلسل يغطي كامل الأطروحة، أو ترقيم متسلسل في حدود فصل أو قسم من الأطروحة، بحيث يوضح تبعيتها للفصل المعني (جدول2).

جدول (**2**). نموذج لقائمة الجداول.

| . قم الصفحة | الحذو ان                           |              |
|-------------|------------------------------------|--------------|
|             | عنوان الجدول 1 (أو 1.1)            | $(1.1)$ (أو) |
|             | 2 (أو 1.2) عنوان الجدول 2 (أو 1.2) |              |
| 30          | 3 (أو 1.3) عنوان الجدول 3 (أو 1.3) |              |
|             |                                    |              |

# **List of Figures** الأشكال قائمة) ج(*3B*

تحتوى قائمة الأشكال على بيان كامل للأشكال التوضيحية المُضمنة في متن الأطروحة مثل الرسومات الهندسية والكروكية، والأشكال البيانية والمنحنيات والخرائط الجغرافية والصور التي توضح مواقع الظاهرة في موضوع الدراسة ، ويجب أن يتناسق ترقيمها مع خطة الترقيم العامة في الأطروحة كما في حالة ترقيم الجداول (جدول 3).

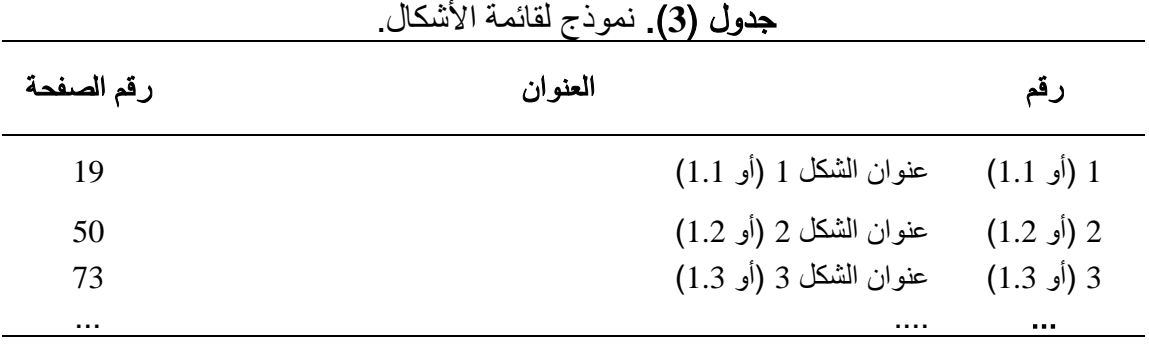

# .**2** .**1** .**11** صفحة قائمة الملاحـق **Appendices of List**

جدول يبين رقم وعنوان ورقم صفحات الملاحق المـرفقة في نهاية الأطروحة . تعطى أرقام عربية متسلسلة (ملحق (1)، ملحق ( 2)، ملحق (3)، ...) أو بالحروف الأبجدية (ملحق (أ)، ملحق (ب)، ملحق (ج)، ...) وفق توجيهات الأستاذ المشرف (جدول 4).

| $\cdot$ י $\cdot$ ייכשנידי |                       |               |  |
|----------------------------|-----------------------|---------------|--|
| رقم الصفحة                 | العنوان               | رقم الملحق    |  |
| 140                        | عنوان الملحق 1 (أو أ) | ملحق 1 (أو أ) |  |
| 145                        | عنوان الملحق 2 (أو ب) | ملحق 2 (أو ب) |  |
| 144                        | عنوان الملحق 3 (أو ج) | ملحق 3 (أو ج) |  |
|                            |                       | ملحق          |  |

جدول(**4**). نموذج لقائمة الملاحق.

## .**2**.2 مـَ ـتن الأطروحة **Text Dissertation**

هي الصفحات التي تكون أساس الأطروحة، وتتألف من صفحات التقديم ثم فصول دراسة الموضوع العام للأطروحة الذي يتضمن الاطار النظري للدراسات السابقة والاأهداف وشرحا للمنهجية المتبعة وعرضا للنتائج ومناقشتها واستنتاجاتها وتوصياتها. وتبدأ صفحات متن الأطروحة بالمقدمة، تتبعها الفصول والأقسام المحددة على توالي عناوينها الجانبية أو تفريعاتها وفق خطة الإعداد المُعتمدة. يجب ترقيم متن الأطروحة كما ذكر بالبند ( 2.5.1) بالأعداد المتسلسلة على أن تبدأ من أول صفحة من المقدمة في متن الأطروحة وتنتهي في آخر صفحة من الملاحق. وفيها توضع عناوين الفصول Headings منتصف السطر الأعلى من بداية كل فصل، أما الأقسام الرئيسة من الفصول وعناوين تفريعات الأقسام الرئيسة headings-Sub فيها فتوضع بداية السطر السابق للموضوع المعني في اتجاه لغة كتابة الأطروحة، وفيما يلي تفصيل لمحتويات متن الأطروحة وتلخيصاً لتعريفاتها:

## **1**.**2**.**2** المقدمة **Introduction**

تحتوي المقدمة على استعراض مفصل لمشكلة البحث والدراسة مع توضيح أهدافها ، بالإضافةِ إلى الخلفية النظرية لموضوع البحث مع الاستشهاد بالبحوث السابقة في ذات المجال والمصادر المتعلقة بالموضوع (Review Literature (والتي يجوز استعراضها استعراضا نقديا تحت عنوانٍ مُستقل وفق إرشادات الأستاذ المشرف مع تعليل مقنع ووافي لمبررات تطبيق منهج الدراسة وإبراز أسباب تميزه على غيره من المناهج في الظروف البحثية والإمكانات المتاحة.

## .**2.2.2** منهج البحث والإجراءات **Methods and Materials**

يتضمن شرح لمنهج البحث ومراحل إعداد البحث، ويجوز عرض ذلك تحت المقدمة وفق توجيهات الأستاذ المشرف.

## **Results and Discussion** والمناقشة النتائج **3**.**2**.**2**

فيها يتم استعراض نتائج البحث أو الدراسة بالتفصيل، مع الاستشهاد بالنتائج الرقمية أو الإحصائية، والاستدلال بالجداول والأشكال التوضيحية والمنحنيات البيانية. يجب توضيح أهمية النتائج، ومدى تحقيق الأهداف من الدراسة بمقارنتها مع نتائج البحوث السابقة لموضوع الدراسة وبإسناد محكم . تُعتبر مناقشة نتائج البحث أو الدراسة المُكَون الأساس للبحث والمُعَبر عن مدى الإضافة أو السبق، أو الابتكار في مجال موضوع الأطروحة. عليه يجب الإسهاب في الشرح والعرض المباشر مع الترتيب المنطقي المتناسق للمعلومات، وفق إرشادات الأستاذ المشرف ، ويمكن تقسيمها إلى جزأين منفصلين: "النتائج" و "المناقشة".

تتضمن المقدمة ومتن الأطروحة جداول وأشكال، وفي ما يلي بعض الإرشادات المتعلقة بهذين النوعين من التوضيحات.

#### أ. الجداول **Tables**

يجب وضع جميع الجداول في إخراج موحد، من حيث الخطوط أو الفواصل الأفقية والرأسية والبيانات المحصورة بينها، مرقمة بالتسلسل ومُعنونة بصيغة عنوان مختصر في بيان كافي لفهم محتوى كل جدول يُطبع أعلى الجدول. ويُوضع كل جدول تالياً لأول فقرة تنص بإشارة إلى ذات الجدول على أن يشار إليه بمصطلح الإسناد الترافقي أو الإحالة، وذلك في الفقرات اللاحقة والتي تشيرُ أيضاً إلى ذات الجدول.

## ب. الأشكال **Figures**

تُرسم المنحنيات والرسومات الكروكية في شكل مبسط ومباشر وواضح ومدعم بمفتاح شارح ومقياس متناسِق، أما الخرائط والصور الفوتوغرافية فيفضل أن تكون ملونة. يجب تعريف كل شكل بصيغة عنوان مختـصر في بيان كافي لفهم المحتوى مسبوقاً بالترقيم المتسلسل، ويطبع مباشرةً أسفل الشكل المعني. ويراعى وضع كل شكل تالياً لأول فقرة تتم الإشارة إليه في متن الأطروحة على أن يشار ة إليه بمُصطلح الإسناد الترافقي أو الإحالة، وذلك في الفقرات اللاحق والتي تشيرُ إلى ذات الشكل.

**Conclusion and Recommendations** والتوصيات الاستنتاجات .**4**.**2**.**2**

تحتوي على عرض موجز ومراجعة لنتائج البحث أو الدراسةِ على ضوء الأهداف الواردة في مقدمة الأطروحة مع إبراز الحقائق المتوقعة من الدراسة في صياغة مختصرةٍ وواضحة كتوصيات منبثقة من سياق ونتائج البحث. ويمكن تقسيمها إلى جزأين منفصلين: الاستنتاجات والتوصيات.

## .**3.2** الصفحات الختامية للأطروحة **Pages Final**

يتألف قسم الصفحات الختامية من الأطروحة، وهو القسم الثالث والأخير، من صفحات قائمة توثيق المراجع المستخدمة والتي قد تم الرجوع إليها فعلياً في إعداد الأطروحة أ و ببليوغرافيا موضوع الأطروحة، وصفحات المَلاحِق المُضمنة في نهاية الأطروحة، وأخيرا تتبعها صفحات ترجمة ملخص الأطروحة. وفيما يلي تعريفها بإيجاز.

## **Thesis / Dissertation References** الأطروحة مـراجـع .**1.3**.2

هي صفحات تحتوي على قائمة لجميع المراجع المستند عليها والمُشار إليها في متن الأطروحة، وذلك بالنص على اسم المؤلف وتاريخ نشر المرجع بين قوسين. هناك قاعدتان مهمتان للإسناد هما: أولا الحفاظ على الثبات على طريقة موحدة لإنشاء نسق داخلي واحد، وثانيا تقديم معلومات كافية بخصوص المرجع المستخدم. وتسري هاتان القاعدتان على الإسناد في المتن وعلى الإسناد في قائمة المراجع. ويجب ألا يعرض في القائمة إلا تلك المراجع المُشار إليها والمنصوص عليها فعلياً في متن الأطروحة.

يمكن استخدام أحدى الطريقتان الرئيسيتان للإسناد: 1) طريقة "أسم المؤلف وسنة النشر" وتعتمد على "دليل جمعية علم النفس الأمريكية للنشر" (Style APA(؛ و2) طريقة "الترتيب الرقمي" وتسمى بـ "أسلوب فانكوفر" (Style Vancouver(. لتفاصيل هاتين الطريقتين يرجى الرجوع للملاحق (أ) و (ب) من هذا الدليل، على التوالي.

في حال استخدام طريقة "أسم المؤلف وسنة النشر" يتم إعداد قائمة المراجع باللغة العربية منفصلةً عن القائمة باللغة الإنجليزية، ويتم ترتيب توالى المراجع في نهاية الأطروحة وفقاً للترتيب الألفبائي لحروف أسم المؤلف المدخلي ، كما هو وارد في المرجع المستخدم في متن الأطروحة. وفي حال استخدام طريقة "فانكوفر" يتم الإسناد للمرجع بوضع رقم بمستوى مرتفع (superscript (حسب تسلسله بالنص ويستخدم نفس الرقم في حال الإشارة للمرجع نفسه أكثر من مرة. يتم إعداد مستقائمة بجميع المراجع حسب سردها بالنص في نهاية الأطروحة وفقاً للترتيب الرقمي . وفي حال استخدام مرجع بلغة تختلف عن لغة الأطروحة، يجب كتابته باللغة التي صدر بها مع وضع اسم اللغة بين .(in Arabic) أقواس

## **Thesis/Dissertation Appendices** الأطروحة مـلاحـق .**2.3**.2

هي صفحات تحتوي على المعلومات والبيانات التفصيلية التي قد ير ى الباحث فصلها عن سياق المتن، وذلك تحاشياً للخلل في تسلسل وانسياب عرض الموضوع الأساس عند تضمينها. مثال ذلك أصول المستندات القانونية و الجداول الإحصائية المُفصلة ونماذج الاستبانا ت المستخدمة في البحث . وتـُصنف في عدد من الملاحق المُرتبة حسب ذكرها أو الإشارة إليها في متن الأطروحة.

## .**3** أحكام عامة **Regulations General**

**1**)كتابة الأطروحة: الأطروحة تمثل جهد الطالب، وعليه لا يجوز بأي حال من الأحوال أن يعهد الطالب إلى جهة ما لكتابة جزء من الأطروحة أو كاملها، وفي حال ثبوت ذلك يعتبر العمل منافياً لأخلاقيات البحث العلمي ويعد في الأعراف العلمية من أعمال الغش، يعرض صاحبه للخضوع لإجراء نظامي تأديبي، ويمكن أن يؤدي إلى الفصل من الجامعة.

**2**)الانتحال (**Plagiarism**(: هو الحصول على الفضل من خلال عرض عمل أو أجزاء من عمل أشخاص آخرين على أنها من أعمال كاتب الأطروحة والذي يعتبر مخالفا للقانون والأعراف الأكاديمية والأخلاقية، ويعرض صاحبه للخضوع لإجراء نظامي تأديبي، ويمكن أن يؤدي إلى الفصل من الجامعة.

## وعليه يجب مراعاة الالتزام بالآتي: أ. التصريح المُسبق لتضمين مادة لمالكٍ آخر في حالة تضمين مادة محفوظة الحقوق لمالكٍ آخر في الأطروحة، يستوجب على الطالب الحصول مسبقاً على تصريح مكتوب من المالك الأصلي لهذه المادة حتى يتسنى له تضمينها، لأن عدم الحصول على هذا التصريح يعني انتهاك وتجاوز الطالب لبنود قانون حقوق الملكية الفكرية والمُصنفات والطبع السارية ويعرض الطالب للمُسائلة القانونية، ولا تتحمل الجامعة أية مسئولية

عن أي إجراء قانوني قد يترتب على تجاهل الطالب لهذا الأمر.

ب. الالتزام بتوثيق مصادر المعلومات يجب على الطالب توثيق جميع البيانات والمعلومات والاقتباسات الواردة في أطروحته والتي ليست من عمله، وذلك ببيان وتوضيح مصادرها الأصلية باستخدام التوثيق الببليوغرافي المُتبع، لأن عدم الالتزام بذلك يعرض الطالب للمُسائلة ورفض الأطروحة.

## **3**) حقوق الطبع **Copyright**

*B2*تمتلك الجامعة والطالب معاً حقوق الطبع الخاص بالأطروحات، ولا يجوز للطالب في أي حال من الأحوال إعادة طباعة الأطروحة أو إخراجها في شكل كتاب أو توزيعها دون مراجعة إدارة الجامعة والحصول على إذن خطي بذلك. كما تمتلك الجامعة كافة حقوق توظيف الأطروحات المُجازة في أقسامها وتحت إشراف أساتذتها والاستفادة منها كمصادر مرجعية للمعلومات ولأغراض الإطلاع أو الإعارة وفق الأنظمة المعتمدة. وتعتبر الأطروحات الجامعية مكوناً أصيلاً وأساسياً من جُملة الإنتاج العلمي للجامعة متمثلةً في أساتذتها المشرفين على إعدادها وأقسامها وبرامجها الأكاديمية القائمة على برنامج الدراسة وتأهيل الطالب.

## ملحق (أ) توثيق المراجع في متن الأطروحة باستخدام نظام جمعية علم النفس الأمريكية **References Citation using APA Style**

عند استخدام نظام جمعية علم النفس الأمريكية للتوثيق الببليوغرافي يتم تسجيل أسم مؤلف المرجع وتاريخ نشره بين قوسين مباشرةً قبل أو بعد المعلومات أو الاقتباسات الواردة في أي جزئية من سياق البحث المنقولة من ذات المرجع.

**Examples of References Citation in the Text** الأطروحة متن في المراجع توثيق أمثله) **1**( عند استخدام نظام جمعية علم النفس الأمريكية ، يجب تسجيل اسم الشهرة أو الاسم الثالث لمؤلف المرجع مصدر المعلومة، مُلحقًا به تاريخ النشر بعد وضع فاصلة. عند الإشارة إلى المرجع في سياق الجملة من الفقرة (عزو مباشر) في متن الأطروحة يوضع تاريخ نشر المرجع فقط بين قوسين، وإلا يوضع الاسم والتاريخ بين القوسين (عزو غير مباشر)، كالآتي:

> • مرجع لمؤلف واحد **Reference Author Single** يوثق إسم مؤلف المرجع متبوعاً بتاريخ نشره مثال قام الخليلي (1986) بدراسة حدد فيها ...

Al-Khalili (1986) made a study … استناداً على دراسة سابقة (الرويلي، 2005) من الجائز الإقرار.... According to an earlier study (Smith, 2006) it is argued that …

# • مرجع تأليف ثُنَائي مُشتَرك **Reference Authors Two**

يوثق أسماء المؤلفين المتشاركين مع أولوية المؤلف الأساس أو الأول بالأسم المدخلي يتبعه أسم المؤلف المشترك الثاني.

مثال

قام الخليلي ومكاوي (1995) بدراسة حول... Andrew and Sanderson (2005) indicated that…

وعلى دراسة سابقة (الخليلي ومكاوي، 1995) من الجائز الإقرار.... According to an earlier study (Smith and Sanderson, 2008) it is …

## • أ مرجع تليف أكثر من ثُنَائي مُشتَرك **Reference Authors Two than More**

في حالة الإشارة إلى مرجع مُشَترك لأكثر من مؤلفين إثنين، يوثق إسم المؤلف الأول فقط، مع الإشارة إلى المُشاركين الآخرين بمصطلح "وآخرون"، وبالإنجليزية "*.al et*" . مثال قام الخليلي وآخرون (1995) بدراسة حول...

Al- Khalili, *et al.* (2008) argued that… إستناداًعلى نتائج سابقة ( الخليلي وآخرون، 1995) يمكن الإقرار بأن.... According to a previous study (Smith, *et al.* 2008) it is argued that…

• أكثرمن مرجع لمؤلف واحد في نفس السنة **Year Same the in References author One** لبيان أن المعلومة أو الاقتباس من عدة مراجع لمؤلف واحد في تاريخ مشترك تلحق الحروف الهجائية (أ، ب، ج، أو a , b , c (بعد التاريخ. مثال

ذكرأبولبدة (1995 أ، ب) أن ....

According to another opinion (Abuloubda, 1995 a, b) it is….

• مرجع من عدة مصادر **Reference Sources-Multi** لبيان أن هناك أكثر من مرجع لأكثر من مؤلف لمعلومة محددة في سياق البحث، ترتب المراجع على التوالى من المرجع الأحدث إلى المرجع الأقدم إعتماداً على تواريخ نشر المراجع المعنية. مثال أجمعت بعض الدراسات (أبولبدة2006،؛ الطويل، 1999؛ وعجاوي، 1980) على أن ... Based on previous studies (Smith, 2007; Sanderson, 1999; and Peter, 1980), it is …

**Exact Citation of Statement from another Reference** آخر مصدر من نص إقتباس• عند الاستنساخ الحرفي لنص من مرجع في داخل فقرة، يُفضل أن يكون مختصراً في أقل من أربعين كلمة قدر الإمكان، وإذا تجاوز ذلك يجب إبرازه بالفصل في فقر ة مُستقلة. مع ضرورة حصر النص المُستنسخ بقوسين صغيرين كإشارة الى أن ملكية النص المحصور لمؤلف المرجع المعنى. كما يجب استنساخ النص مسبوقاً بأسم مؤلف المرجع المعنى به وتاريخ النشر بين قوسين أيضاً. مثال

نصت موسوعة العيسوي (2002) كالآتي "كما نقول بأن تربة السلونشاك الزراعية..." Smith (1995) stated that "Perennial sea grass with a net of …"

**On-Line and Audio-Visual Reference** ًآليا مقروء مرجع• تنطبق القواعد أعلاه لتوثيق المعلومات من كافة أنواع أوعية المعلومات المطبوعة والمقروءة آلياً (الإلكترونية، والسمعية، والبصرية) وعليه يوثق فقط اسم المسئول المباشر عن المعلومة (كمؤلف لها) ملحقا بتاريخها أو تاريخ الإطلاع عليها إذا كانت من موقع على الشبكة الإلكترونية.

• مرجع اتصال أو مقابلة شخصية **Reference Communication Personal** يقصد بها المَراجع المسموعة وغير المنشورة والمُعتمدة على إفادات من المقابلات الشخصية أو الاتصال أو رسائل البريد الإلكتروني، وغيرها. يجب توثيق هذه المراجع بالنص على الاسم الكامل للطرف المرجع ونوع الاتصال وتاريخه في متن الأطروحة فقط، ولا يلزم تضمينها قائمة المراجع في نهاية الأطروحة. مثال

أوضح المُشَرع بأنه من الخطأ الاعتماد علي بيانات إحصائية غير موثقة (محمد عبدالعزيز عبدالله، مقابلة شخصية، بريد إلكتروني/مقابلة شخصية/مكالمة هاتفية، 12 إبريل 2005). The legal consultant acknowledged that it is a case of blackmailing (Mohammad Mosa,

Personal interview/E-mail/phone call, April 15, 2005)

## (**2**) التوثيق في قائمة المراجع **References**

فيما يلي تمثيل لكيفية البيان الببليوغرافي لمراجع المؤلف الأوحد، المُشتَرك بين إثنين، أو أكثر من مؤلفين، مع تباين في البيانات الإضافية للمراجع. يلاحظ أنه في المراجع من إعداد المنظمات والمؤسسات، تُعتبر المنظمة أوالمؤسسة المَعنية والمسئولة عن المحتوى كشخصية إعتبارية، وتعامل معاملة المؤلف الفردي.

• مرجع مُباشر **Reference Direct**

هو المرجع من كتاب معين وبمسئولية محددة لمؤلف واحد أو مُشترك أو مؤلف مؤسسة أو منظمة بشخصية إعتبارية، ويسند على الشكل التالي:

# الاسم الأخير، الاسم الأول.(سنة النشر). *U*عنوان الكتاب *<sup>U</sup>*.) الطبعة إذا وجدت). الناشر، عنوان الناشر.

يوضع خط تحت *U*عنوان الكتاب*U*، وقد يستعاض عن ذلك باستخدام أسلوب الخط المائل (*Italics (*في الإنجليزية، أو الخط الغامق (**BOLD** (في العربية، والغرض من ذلك هو تمييز العنوان عن باقي العناصر، ويجب اتباع اسلوب واحد في الأطروحة. مثال النبهان، موسى. (2004 *<sup>U</sup>*( . أساسيات القياس في العلوم السلوكية *<sup>U</sup>*. دار الشروق للنشر والتوزيع، عمان. عدس، عبد الرحمن وتوق، محي الدين. (1986 *<sup>U</sup>*( . *<sup>U</sup>* المدخل إلى علم النفس. (الطبعة الثانية). جون وايلي،نيويورك. اليونسكو. (2007). مؤشرات التقرير السنوي العاشر للتنمية في دول شرق آسيا. مؤسسة الناشر العربي، بيروت، لبنان. Al- Barrak, SA (1998) *Properties of Salt Affected Soils in Al-Ahassa*, Kingdom of Saudi Arabia. King Saud University Press, Al- Riyadh, KSA, pp 95-115.

Hutchinson, JM, Sanderson, TR, and Andrew, MK.(1998).*The Genera of Flowering Plants, vol II: Dicotyleddon*. Oxford University Press, London, UK. **\***  ICA (1998) *Challenge of Migrated Francophile African Archives*. International Congress

on Archives, ICA, University of Paris Sorbonne Press, Paris, France.

• مرجع غير مباشر **Reference Indirect** هو المرجع المنشور ضمن محتويات مرجع جامع لعدد من الموضوعات قام بإعداده وتحريره مؤلف آخر. يجب بيان مؤلف الموضوع المحدد الذي قد تم الرجوع إليه فعليا،ً ملحق به، تاريخ نشر المرجع الجامع الحاوي للموضوع بين قوسين، يتبعه محرر المرجع الجامع مسبوقاً بكلمة في*:* وبالإنجليزية *:In* ثم عنوان المرجع الجامع وبياناته الببليوغرافيه وأرقام صفحات الموضوع المعني في المرجع الجامع.

الطهطاوي، إبراهيم أحمد. (1976). دراسة عن سمات الشخصية لتلاميذ واحة سيوة بجمهورية مصر. في: ة سمي فهمي (محرر)، موسوعة الجمعية المصرية للدراسات النفسية. الهيئة المصرية العامة للكتاب، القاهرة، مصر، ص ص .354-337

مثال

Davidson, PR.(2008). Method Challenges and opportunities in the psychological study of entrepreneurship, the case of China. *In*: Baum, JM, Frese, MT**,** and Baron, RC (eds.), *The Psychology of Entrepreneurship.* Oxford University Press, Oxford, UK, pp. 29- 57.

• مرجع من إصدارة دورية **Reference Periodical** هو المرجع المنشور ضمن محتويات إصدارة دورية (مجلات، صحف، نشرات). يسجل إسم مؤلف الموضوع المرجع، تاريخ نشر الدورية بين قوسين، ثم عنوان الموضوع المرجع ومُسمى الدورية يتبعه رقم المجلد ورقم الإصدارة بين قوسين تليها أرقام صفحات الموضوع في الإصدارة. مثال البكري، إيمان مصطفى وعصام بريك. (2004). المياه المستخدمة في مدينة جازان وبعض القرى المحيطة بها. *مجلة الخليج العربي للبحوث العلمية*، 22 (1): 50-55.

Nasralla, MM, and Rashad, AS. (2007). Primary Pollutants and Potential Photochemical Smog Formation in Makkah, Kingdom of Saudi Arabia. *Arab Gulf Journal of Scientific Research*, **25** (4): 153- 161.

• مرجع من أطروحة علمية أو مطبوعة غير منشورة **Reference Source Unpublished** هو المرجع المقروء من الأطروحات العلمية بمستوياتها المختلفة (ماجستير، دكتوراه) أو المصدر غير المنشور. يسجل أسم مُعد الأطروحة أو المصدر متبوعاً بتاريخها بين قوسين، ومن ثم العنوان ومستوى الأطروحة أو بيان نوع المصدر مع إضافة كلمة غير مطبوعة ثم موقع إجازتها. مثال الخاجة، نعيمه محمد. (1993). أثر استخدام إستراتيجيات مقترحة في تدريس القراءة. رسالة ماجستير كلية الدراسات العليا، جامعة الخليج العربي، البحرين.

Anan, FS. (2008). *Provenance and Statistical Parameters of Sediments of the Merrimach Embayment, Gulf of Maine*. PhD Dissertation, Aston Univ., UK.

## • مرجع من مطبوعة رسمية **Publication Official from Reference**

يُقصد بها المطبوعات والتقارير الرسمية والمُنتجة لأغراض العمل في جهات إعدادها غير المتوفرة أو الموزعة بشكل أوسع، لذا من المُستحسن الدقة والاستزادة في التعريف ببياناتها. مثال

هيئة الاستشارات الاقتصادية. (2003). تقرير موازنة الفصل الأول من الميزانية الجارية على ضوء التوسع الأفقي والرأسي للعمالة المؤقتة خلال الربع الأخير من السنة المالية. وزارة المالية والتخطيط الاقتصادي، تقرير رقم /2003/15رم، المنامة، مملكة البحرين.

Bahrain Monetary Agency. (2007). Financial Position of Bahraini Insurance Firms*. In: Financial Data, Section 6, Insurance Market Review 2007,* Bahrain Monetary Agency **(**BMA), Manama, Kingdom of Bahrain, pp. 52-53.

## **On-Line or Audio Visual Reference** يًآلا مقروء مرجع•

هو المرجع المقروء باستخدام وسيلة مساعد ة (جهاز قراءة، استماع، أو عرض مرئي)، من وعاء معلومات مُستحدث، مثل الإلكترونيات والتسجيلات المرئية والمسموعة. يسجل أسم مُؤلف المرجع متبوعاً بتاريخه بين قوسين، ومن ثم العنوان وباقي البيانات البيبليوغرافية تبعاً لنوعية المصدر، ويُضاف إليه تاريخ زيارة الموقع في المر اجع الإلكتر ونية.

## مثال

الدوسري، محمد وآخرون (2004) مسألة توطين الأقليات الأثنية وانعكاساتها علىثقافة الغذاء والتغذية في مملكة البحرين. مجلة الخليج العربي للبحوث العلمية، **23** (4): .95-90 .2004 مارس 20 ،*U*[http://www.agu.edu.bh](http://www.agu.edu.bh/):*<sup>U</sup>* الإلكترونية الإصدارة(

Wojick, DE, Warnick, WL, and Carroll, BC. (2006). The Digital Road to Scientific Knowledge Diffusion: A Faster, Better Way to Scientific Progress? Commentary. *D-*Lib. Magazine, 12 (6): 12- 20. (Available on-line: *[http://www.dlib.org](http://www.dlib.org/)/*, June 6 2006.

# كما يمكن الاستعانة بالمواقع الالكترونية التالية في توثيق المراجع بنظام جمعية علم النفس الأمريكية: **A) Citation Generators**

**Citation Machine** (*[http://citationmachine.net](http://citationmachine.net/)/*)

Citation Machine is a free interactive web tool designed to assist in generating **APA**, MLA and Chicago style citations (Turabian Style is under development.) The primary goal of this tool is to make is so easy to credit information sources, there is virtually no reason not to.

**[KnightCite Citation Creator](http://webapps.calvin.edu/knightcite/index.php)** (http://www.calvin.edu/library/knightcite/index.php) KnightCite is a free resource that can be used to create citations in MLA, **APA** and Chicago formats for many types of print and electronic resources.

#### **B) APA Style Manuals & Citation Guides (psychology, education and other social sciences)**

**[APA Style](http://www.apastyle.org/learn/faqs/index.aspx)** (http://www.apastyle.org/learn/faqs/index.aspx)

From the American Psychological Association. This site is a guide to the revised and updated sixth edition of the Publication Manual of the American Psychological Association. This link goes directly to frequently asked questions about APA citations and style.

**[APA Tutorial](http://www.lib.usm.edu/legacy/tutorials/apatutorial/tutorialindex.html)** (http://www.lib.usm.edu/legacy/tutorials/apatutorial/tutorialindex.html) Tutorial introducing APA style from the University of Southern Mississippi Libraries. Includes information on formatting your paper, doing parenthetical or in-text references and creating a reference list.

# ملحق (ب) توثيق المراجع في متن الأطروحة باستخدام نظام فانكوفر **References Citation using Vancouver Style**

أسلوب فانكوفر هو أسلوب رقمي يعتمد حسب المعايير الموحدة لكتابة المجلات الطبية الحيوية ICJME: Uniform requirements for manuscripts submitted to biomedical journals: Writing and editing for biomedical publication ([http://www.icmje.org](http://www.icmje.org/)). وللحصول على التعليمات المفصلة يوصى الباحث استشارة NLM's citing medicine (<http://www.ncbi.nlm.nih.gov/books/NBK7256>).

أدناه بعض الأمثلة التوضيحية بحسب المواضيع التالية.

## **1. In-text Citing**

A number is allocated to a source in the order in which it is cited in the text. If the source is referred to again, the same number is used. The number is integrated in the text as superscript. If more than one reference is used; commas are inserted between the numbers. If there is sequential numbering, a dash is used between the lowest and highest number.

## **Example**

...as one author has put it "the darkest days were still ahead"<sup>1</sup>: which is well documented in the literature.  $2-5$  This proves that "the darkest days were still ahead".  $1$ 

The author's name can also be integrated into the text:

## **Example**

Scholtz<sup>2</sup> has argued that...

Numbers should be inserted to the left of colons and full stops are placed before the reference number.

## **Example**

*… literature. 1,3*

## *<sup>U</sup>***2. References**

References are listed in numerical order in the Reference List at the end of the paper. **Example**

*1. <sup>U</sup>Smith SD, Jones, AD. Organ donation. N Engl J Med 2001; 657:230-5.* 

*2. <sup>U</sup>Brown JG. Asphyxiation. Med J Aust 2003; 432:120-4.* 

## *<sup>U</sup>***2a. Journal Article**

## *<sup>U</sup>i. One to Six Authors*

Author's surname Initials, Author's surname Initials. Title of article. Title of Journal. [abbreviated] Year of publication Month date;Volume Number (Issue number):page numbers. Only the first words of the article title and words that normally begin with a *capital letter are capitalised.* Journal titles are abbreviated (to decipher abbreviations see: [PubMed Journals Database](http://www.ncbi.nlm.nih.gov/entrez/query.fcgi?db=journals) <http://www.ncbi.nlm.nih.gov/entrez/query.fcgi?db=journals>) **Example**

Smithline HA, Mader TJ, Ali FM, Cocchi MN. Determining pretest probability of DVT: clinical intuition vs. validated scoring systems. N Engl J Med 2003 Apr 4*;* 21(2):161-2.

## *ii. More than Six Authors*

First 6 authors are listed; thereafter add an et al. after the sixth author.

## **Example**

Gao SR, McGarry M, Ferrier TL, Pallante B, Gasparrini B, Fletcher JR, et al. Effect of cell confluence on production of cloned mice using an inbred embryonic stem cell line. Biol Reprod 2003;68(2):595-603.

## **2b. Books**

Author/Editor/Compiler's surname Initials. Title of the book. # ed.[if not 1st] Place of publication: Publisher's name; Year of publication. Only first words of the article title and words that normally begin with a capital letter are capitalised.

## **i. Personal author**

#### **Example**

Carlson BM. Human embryology and developmental biology. 3rd ed. St. Louis: Mosby; 2004.

## **ii. Edited book**

add editor or editors after the name/s

#### **Example**

Brown AM, Stubbs DW, editors. Medical physiology. New York: Wiley; 1983.

#### **iii. Chapter in a book**

Author's surname Initials. Title of chapter. In: Editor's surname Initials, editor. Title of the book. # ed.[if not 1st] Place of publication: Publisher's name; Year of publication. p. #. [page numbers of chapter]

Abbreviate page numbers to p. e.g., p. 12-25.

Abbreviate numbers where appropriate e.g., p. 122-8.

## **Example**

Blaxter PS, Farnsworth TP. Social health and class inequalities. In: Carter C, Peel JR, editors. Equalities and inequalities in health. 2nd ed. London: Academic Press; 1976. p. 165-78.

## **2c. Conferences and Conferences Proceedings**

## **i. Conference paper**

Author's surname Initials. Title of paper. In: Editor's surname Initials, editor. Title of the Conference; Date of conference; Place of publication: Publisher's name; Year of Publication. p. page numbers.

## **Example**

Anderson JC. Current status of chorion villus biopsy. In: Tudenhope D, Chenoweth J, editors. Proceedings of the 4th Congress of the Australian Perinatal Society; 1986: Brisbane, Queensland: Australian Perinatal Society; 1987. p. 190-6.

## **ii. Conference proceedings**

## **Example**

Harris AH, editor. Economics and health: 1997: Proceedings of the 19th Australian Conference of Health Economists; 1997 Sep 13-14; Sydney, Australia. Kensington, N.S.W.: School of Health Services Management, University of New South Wales; 1998.

## **2d. Electronic sources**

#### **CD-Rom / DVD**

The format is added after the title eg. [DVD]

#### **Example**

Collier L, Balows A, Sussman M, editors. Topley and Wilson's microbiology and microbial infections [CD-ROM]. 9th ed. London: Arnold; 1998.

## **i. Journal article on the internet**

Author's surname Initials, Author's surname Initials. Title of article. Abbreviated Title of Journal [serial on the Internet]. Year of publication Month day [cited Year Month Day];Volume Number(Issue number):[about number of pages or screens]. Available from: URL

Only cite month/day if applicable Can list either pages or screens

#### **Example**

Aylin P, Bottle A, Jarman B, Elliott, P. Paediatric cardiac surgical mortality in England after Bristol: descriptive analysis of hospital episode statistics 1991-2002. BMJ [serial on the Internet]. 2004 Oct 9;[cited 2004 October 15]; 329:[about 10 screens]. Available from: http://bmj.bmjjournals.com/cgi/content/full/329/7470/825

#### **ii. Book/Monograph on the Internet**

#### **Example**

Donaldson MS, editor. Measuring the quality of health care [monograph on the internet]. Washington: National Academy Press; 1999 [cited 2004 Oct 8]. Available from: http://legacy.netlibrary.com/.

## **iii. Web site / homepage**

Author/Editor/Organisation's name . Title of the page [homepage on the Internet]. Place of publication: Publisher's name; [updated yr month day; cited yr month day]. Available from: (url)

## **Example**

HeartCentreOnline [homepage on the Internet]. Boca Raton, FL: HeartCentreOnline, Inc.; c2000-2004 [updated 2004 May 23; cited 2004 Oct 15]. Available from: http://www.heartcenteronline.com/

## **iv. Web Site/part of a Homepage:**

## Add number of screens and title of page

#### **Example**

American Medical Association [homepage on the Internet]. Chicago: The Association; c1995-2002 [cited 2005 Apr 20]. Group and Faculty Practice Physicians; [about 2 screens]. Available from: http://www.ama-assn.org/ama/pub/category/1736.html

Further information and examples are available from National Library of Medicine, [Recommended Formats for Bibliographic Citation SUPPLEMENT: Internet Formats](http://www.nlm.nih.gov/pubs/formats/internet.pdf) (pdf 410kb)

## **2e. Other sources**

For a list of other publication types consult [Uniform Requirements for Manuscripts](http://www.nlm.nih.gov/bsd/uniform_requirements.html)  [Submitted to Biomedical Journals: Sample References](http://www.nlm.nih.gov/bsd/uniform_requirements.html) (http://www.nlm.nih.gov/bsd/uniform\_requirements.html)

## **3. Example of a Reference list**

*1. Miller DM, The wisdom of the eye. San Diego: Academic Press; 2000 2. Rau JG, Wooten DC. Environmental impact analysis handbook. New York: McGraw-Hill; 1980. 3. Richardson AJ. Traffic planning and modelling: a twenty year perspective. Aust Road Res 1990;20(1):9-21.* 

*4. Meyer MD. Public transportation in the 21st century. In: Gray GE, Hoel LA, editors. Public transportation. 2nd ed. Englewood Cliffs, New Jersey: Prentice Hall; 1992. p. 636-653.* 

## **4. Abbreviations**

*These are commonly used abbreviations:*

*c. = circa (about, approximately) ch. = Chapter ed. = edition et al.. = and others*   $fig; figs = figure(s)$ *ill ills = illustrator(s)*   $p = page(s)$ *para paras = paragraph(s) pt pts = part(s) rev = revised suppl = Supplement* 

#### **5. Sources for further information**

#### **1. Citing Medicine, 2nd edition**

The NLM Style Guide for Authors, Editors, and Publishers National Library of Medicine, National Institutes [\(http://www.ncbi.nlm.nih.gov/books/NBK7256/\)](http://www.ncbi.nlm.nih.gov/books/NBK7256/)

- **2. International Committee for Medical Journals Editors. Uniform Requirements for Manuscripts Submitted to Biomedical Journals:** Writing and Editing for Biomedical Publications [\(http://www.icmje.org/\)](http://www.icmje.org/)
- **3. The University of Western Australia**. LibGuides [\(http://libguides.library.uwa.edu.au/\)](http://libguides.library.uwa.edu.au/)
- **4. MONASH University Library**. Vancouver style (uniform requirements for manuscripts submitted to biomedical journals) (http://www.lib.monash.edu.au/tutorials/citing/vancouver.html)